## HPC2N Umeå University Linux Cheat Sheet 29.10.2015 written by P. Ojeda.

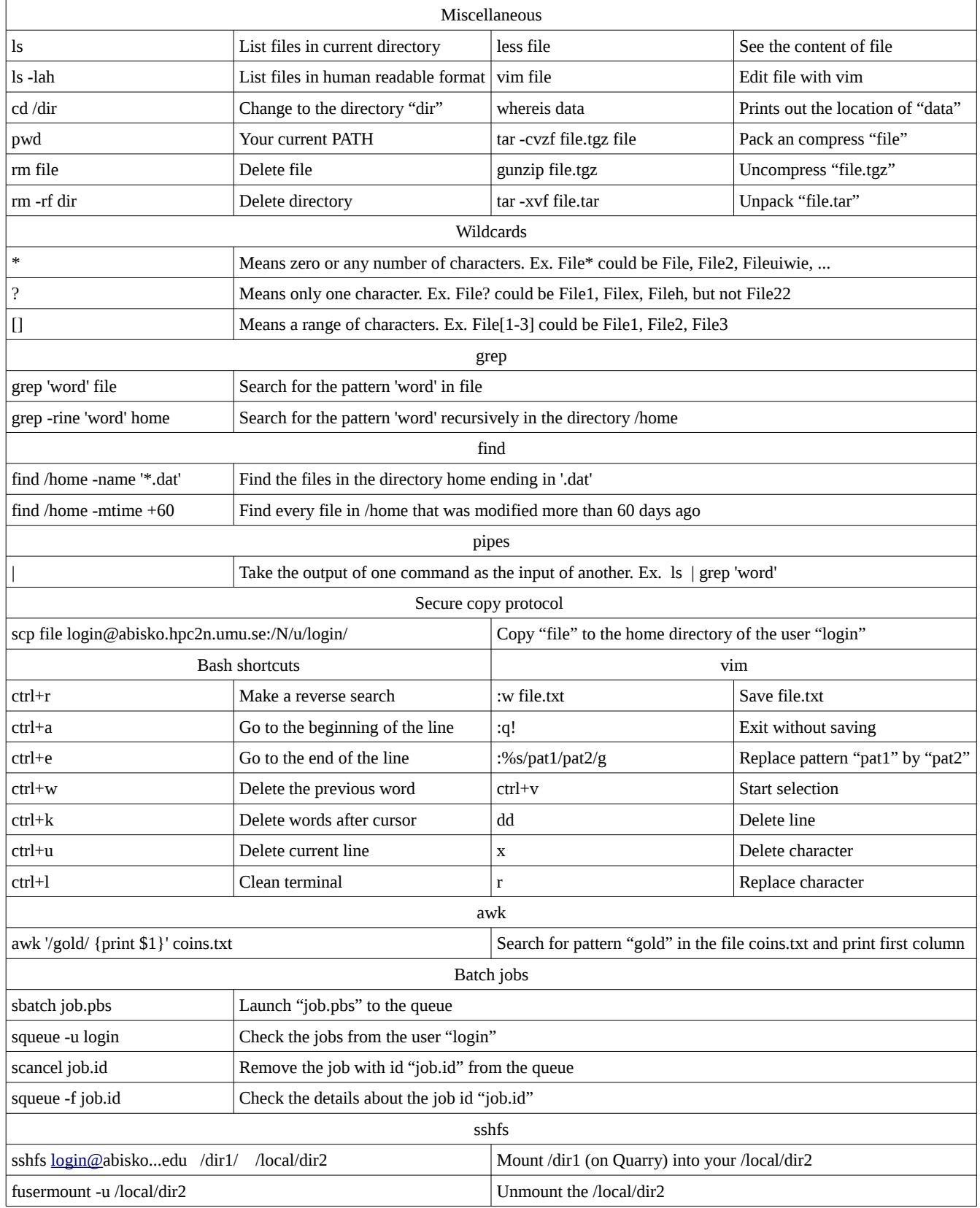